## SPCONV ver.0.6

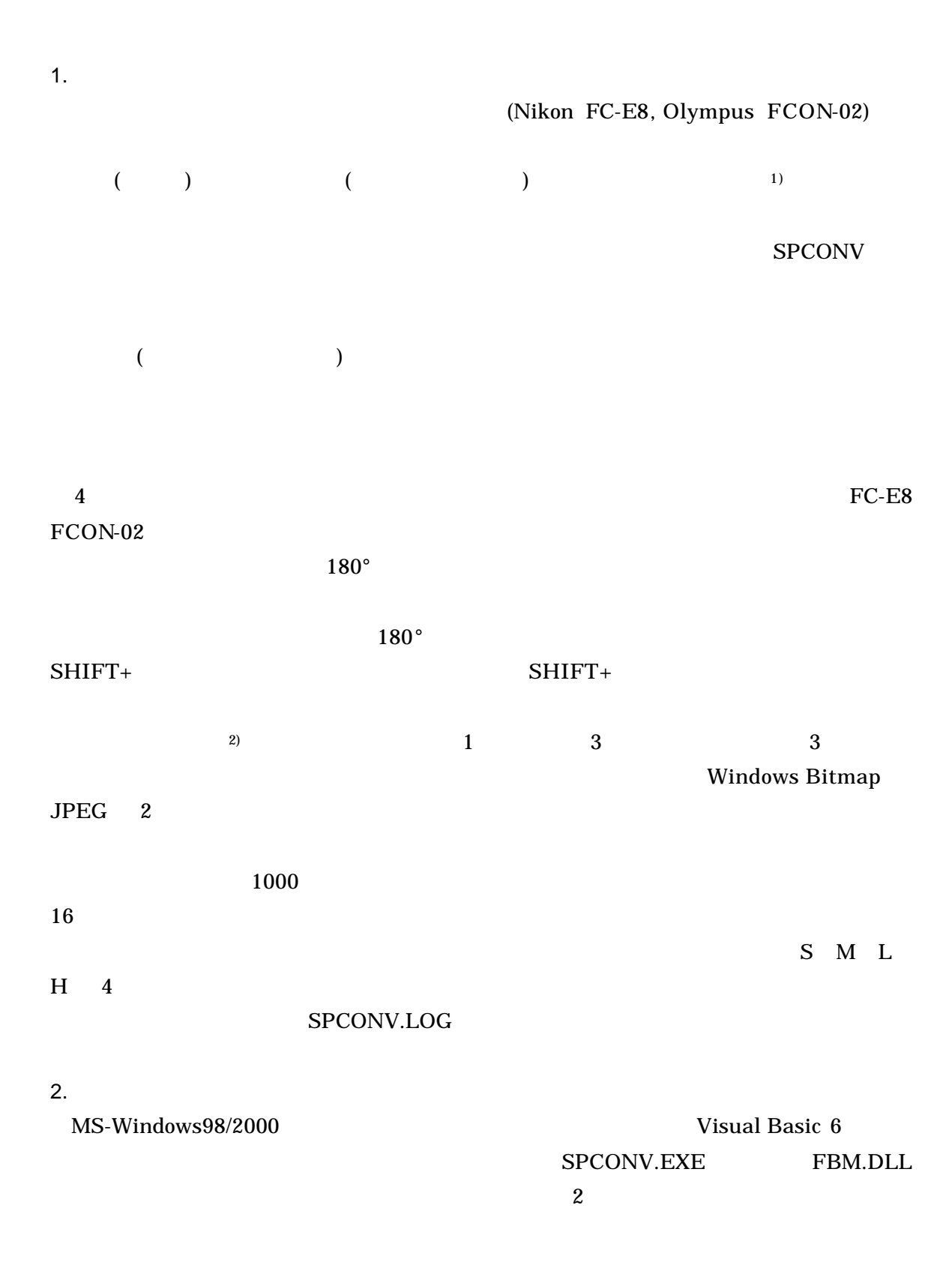

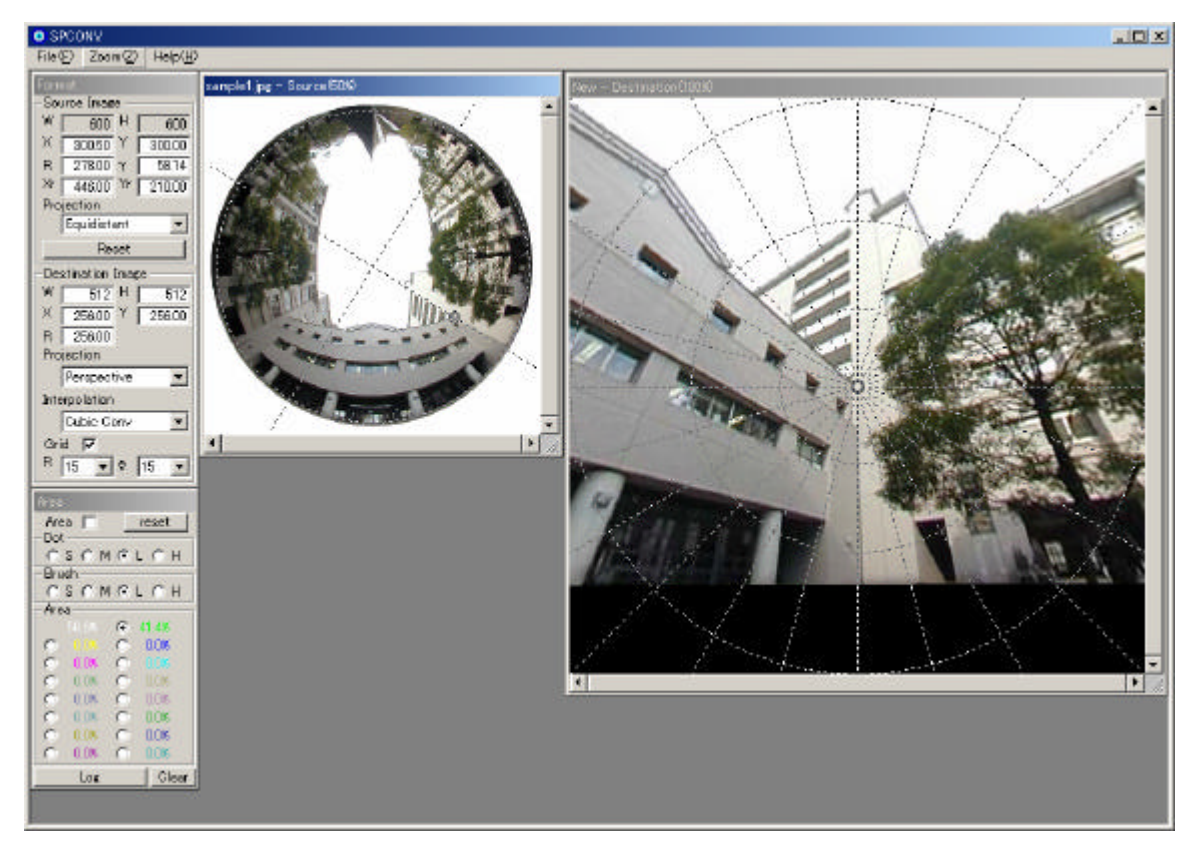

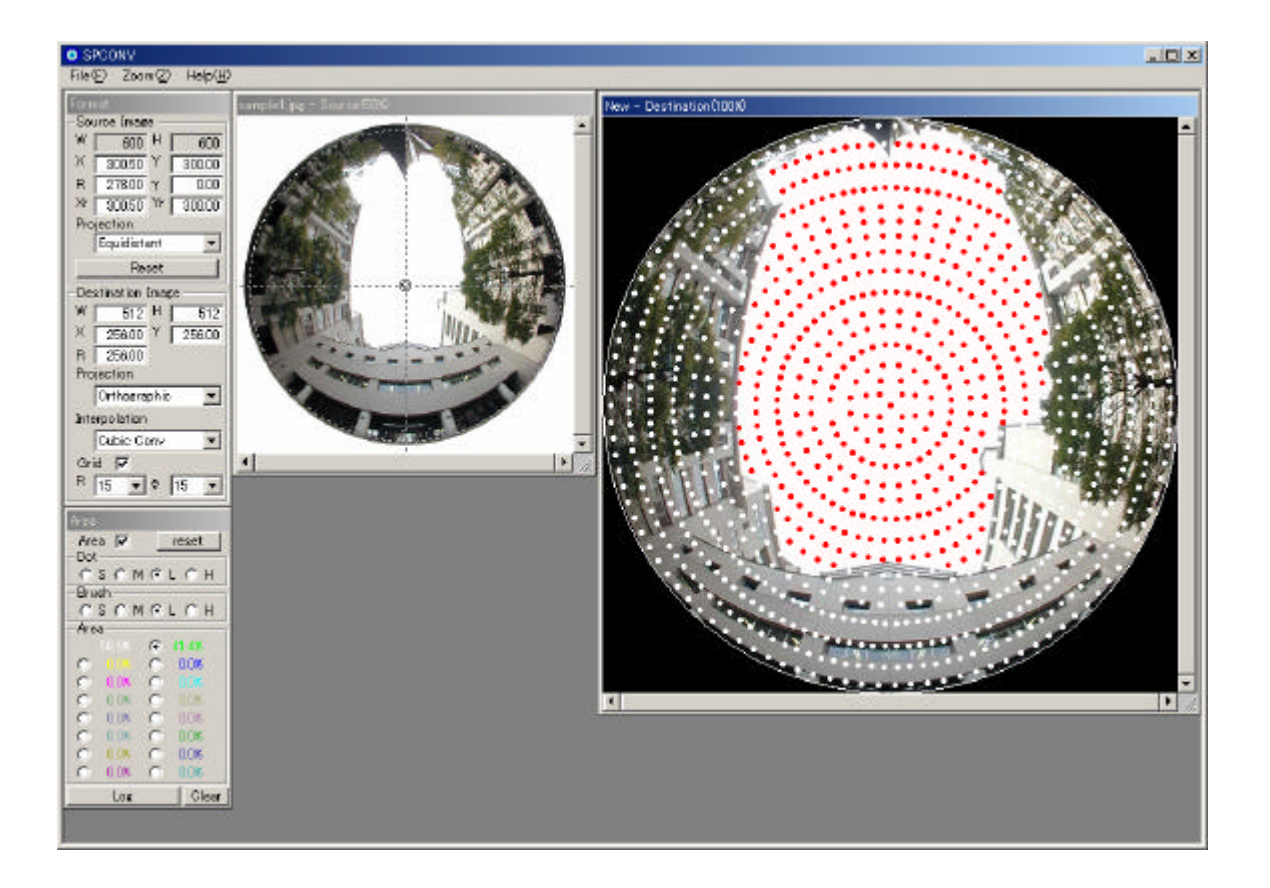

 $2 \overline{z}$ 

3.  
\n1  
\n
$$
r = \sqrt{x^2 + y^2}
$$
\n
$$
x^2 + y^2 + z^2 = 1
$$
\n(3.1)

(0)  
\n
$$
r_0 = r, \quad x_0 = x, \quad y_0 = y
$$
  
\n(1)  
\n $r_1 = \sqrt{1 - \sqrt{1 - r^2}}, \quad x_1 = \frac{r_1}{r} x, \quad y_1 = \frac{r_1}{r} y$ 

$$
(2) \quad
$$

 $3.$ 

$$
r_2 = \frac{2}{\pi} \sin^{-1} r
$$
,  $x_2 = \frac{r_2}{r} x$ ,  $y_2 = \frac{r_2}{r} y$ 

 $(3)$ 

$$
r_3 = \frac{r}{1 + \sqrt{1 - r^2}}, \quad x_3 = \frac{r_3}{r} x, \quad y_3 = \frac{r_3}{r} y
$$
  
\n(4) 
$$
\begin{array}{ccc}\n & & z = 1 \\
& & & \n\end{array}
$$
\n
$$
r_4 = \frac{r}{\sqrt{1 - r^2}}, \quad x_4 = \frac{r_4}{r} x, \quad y_4 = \frac{r_4}{r} y
$$
\n
$$
f(r) = r_1 / r \qquad x, y \qquad f(r)
$$
\n(1) 
$$
\begin{array}{ccc}\n & & & \n\end{array}
$$
\n(2) 
$$
\begin{array}{ccc}\ni & & j \\
& & j \\
& & j\n\end{array}
$$

*r*

 $(x, y, z)$ 

 $a_1$  $a_1$ 

$$
f(r) = \frac{1 + b_1 z + b_2 z^2}{1 + a_1 z + a_2 z^2}
$$

$$
z = \sqrt{1 - r^2}
$$

 $|\epsilon|$ 

*i j j* pixel  
*i* pixel 
$$
f_{ij}(r)
$$
  $f_{ji}(r)$   
0.6

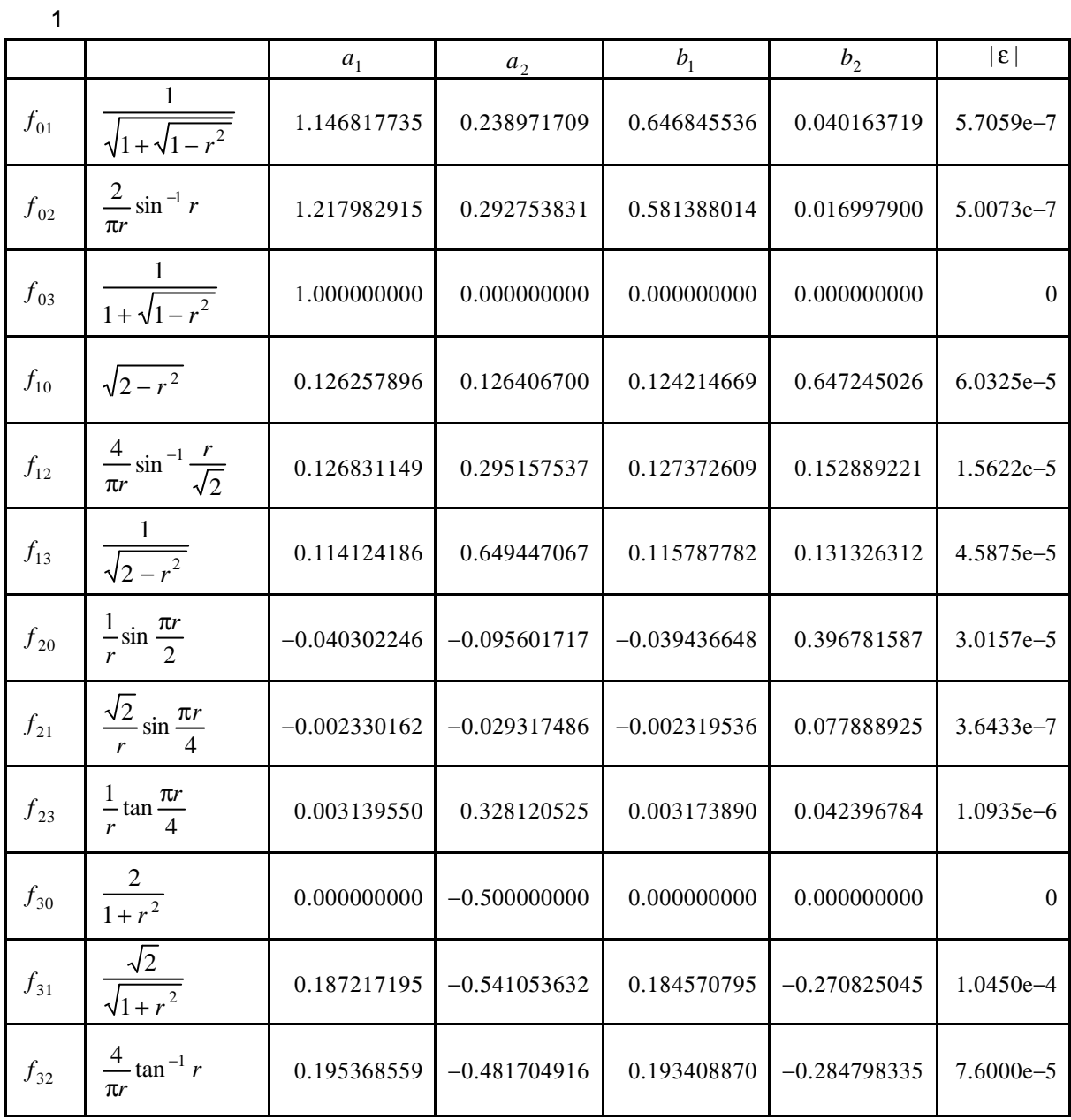

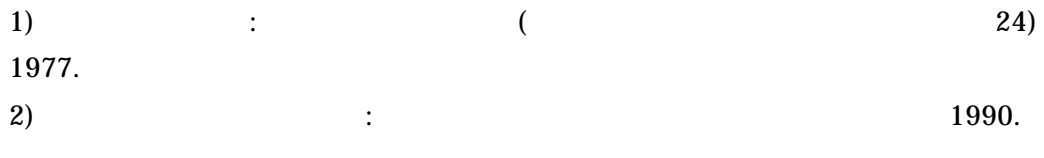

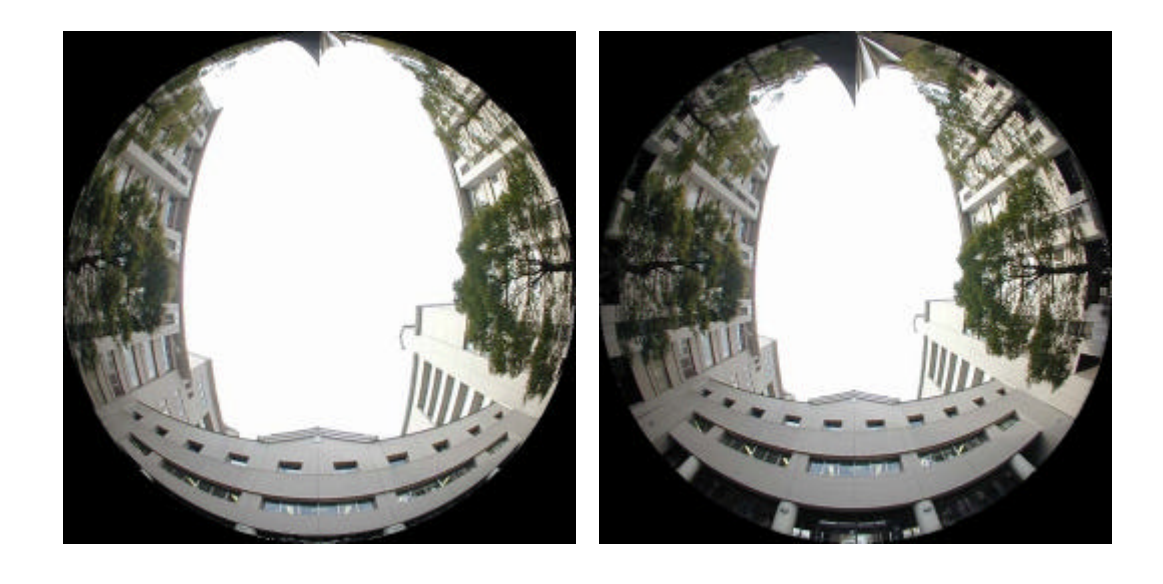

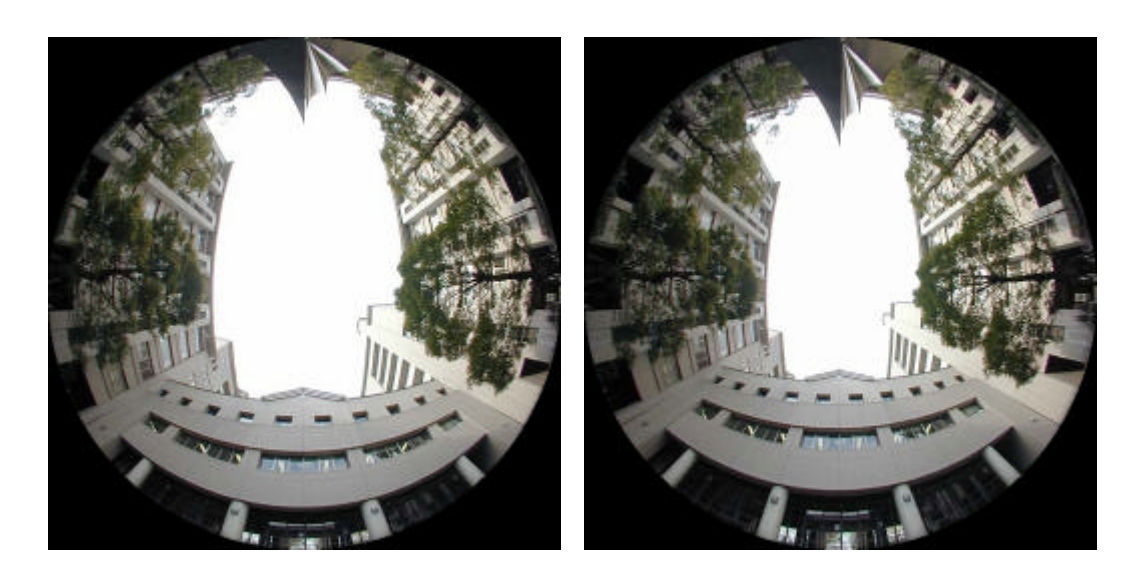

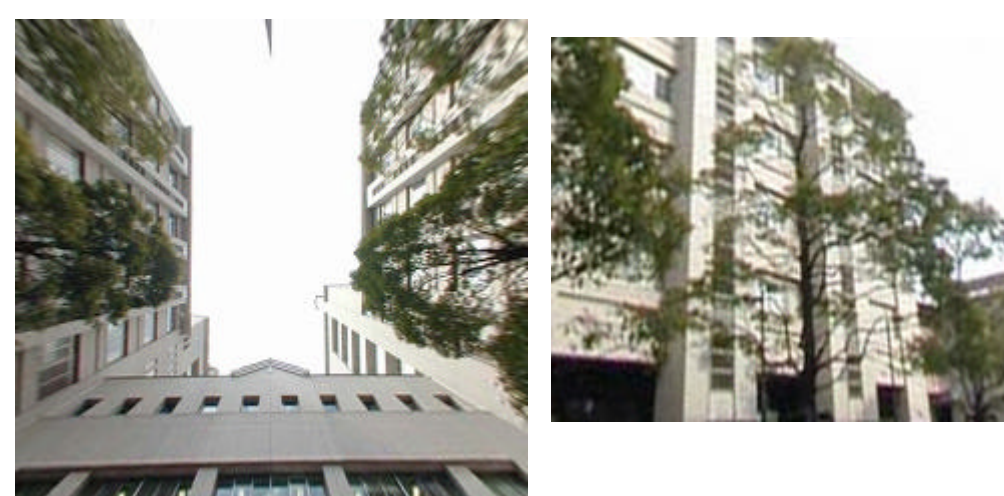

 $35mm$ 

 $62^\circ$ 

1

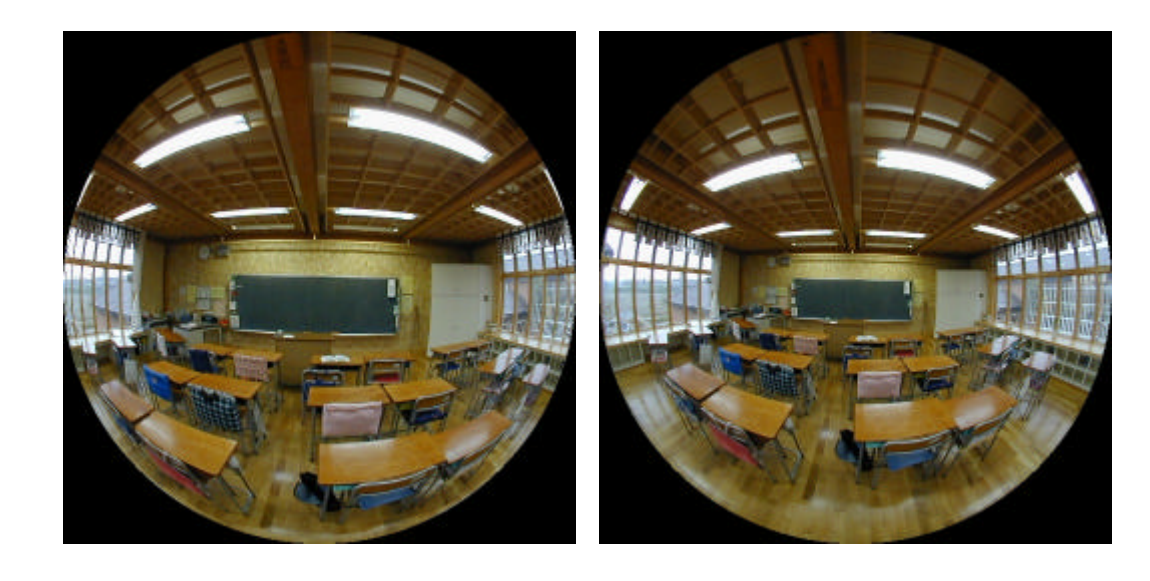

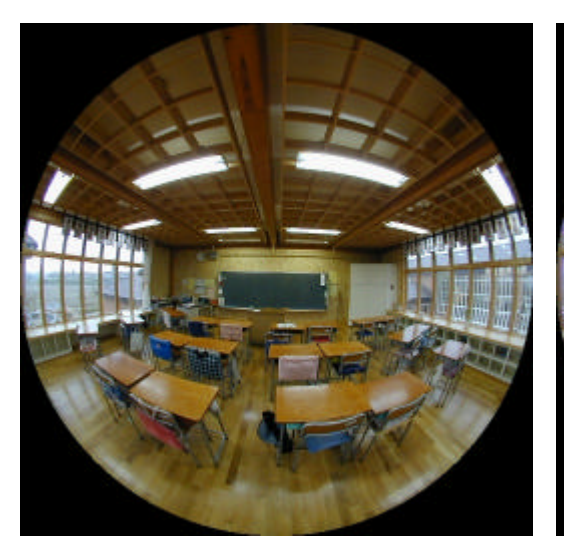

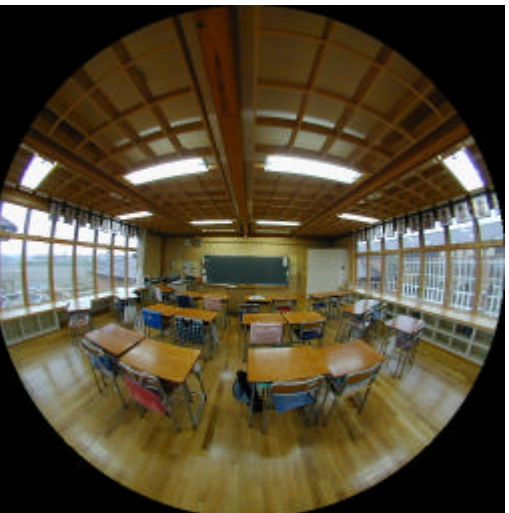

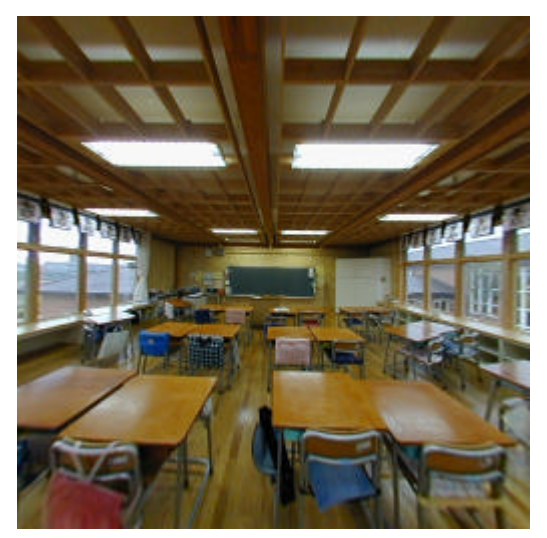

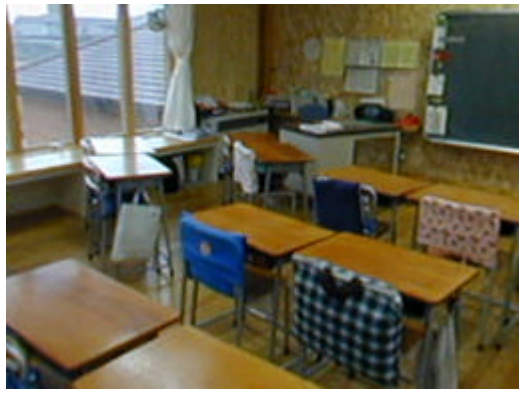

 $35 \text{mm}$  62°